**From:** dopmannouncement **Sent:** Thursday, January 11, 2018 3:52 PM **To:** DOPM All Users <DOPMAllUsers@uabmc.edu> **Subject:** Computer Tip of the Week - For our SharePoint websites, you don't have to put in your username and password each time

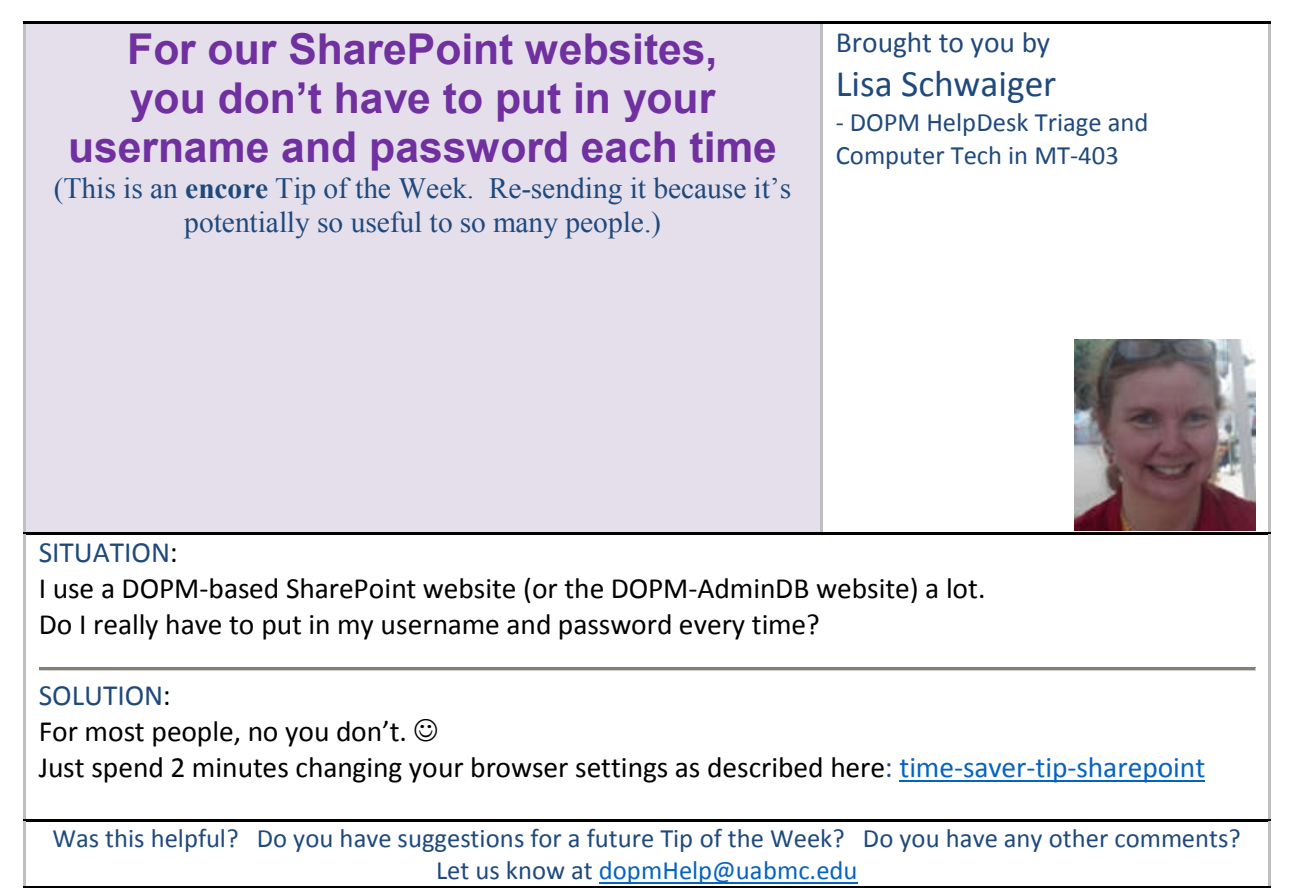

To see an archive of past Tips of the Week: http://www.uab.edu/medicine/dopm/help/totw